Network Applications: TCP Socket Programming; File Transfer Protocol; HTTP/1.0

#### **Qiao Xiang**, Congming Gao

https://sngroup.org.cn/courses/cnnsxmuf23/index.shtml

#### 10/10/2023

This deck of slides are heavily based on CPSC 433/533 at Yale University, by courtesy of Dr. Y. Richard Yang.

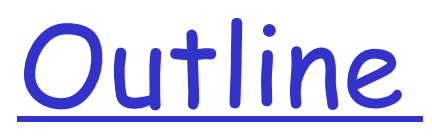

 $\Box$  Admin. and recap  $\Box$  Network application programming o UDP sockets

o TCP sockets

Q Network applications (continue)

- o File transfer (FTP) and extension
- o HTTP

 $O$  HTTP/1.0

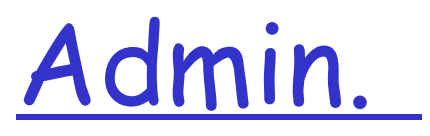

#### Lab assignment 2 due Oct. 19

#### o LLM-related tools are strictly prohibited for this assignment

# Recap: Services Provided by Transport

- User data protocol (UDP)
	- o multiplexing/demultiplexing

#### Transmission control protocol (TCP)

- o multiplexing/demultiplexing
- o reliable data transfer
- rate control: flow control and congestion control

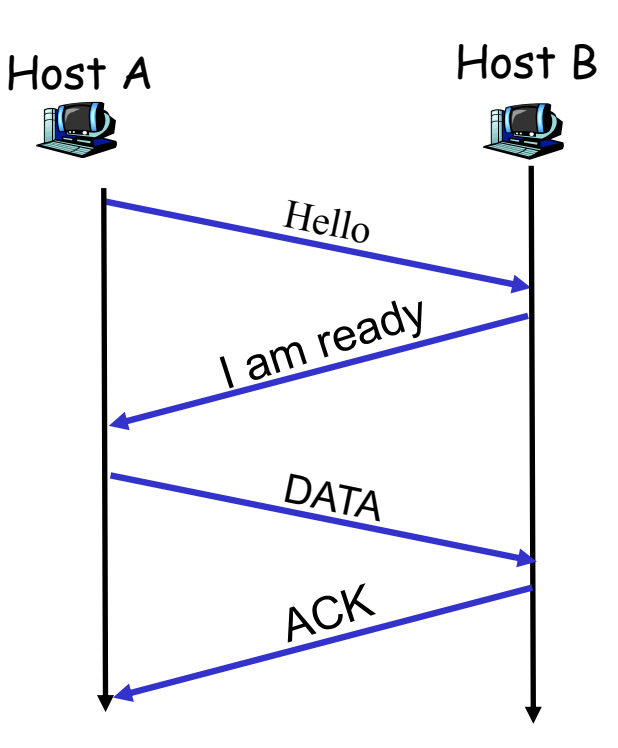

Big Picture: Socket

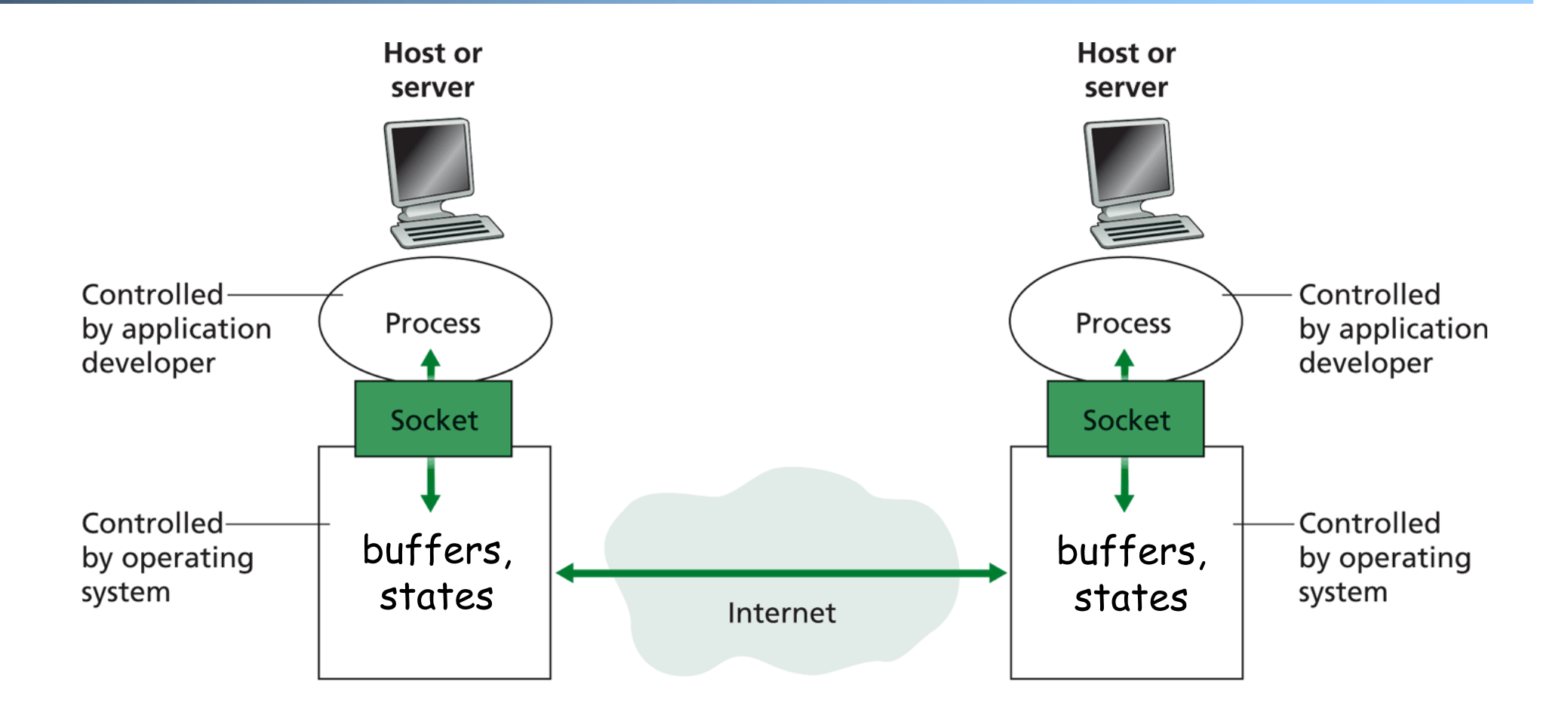

# Discussion on Example Code

 $\Box$  A simple upper-case UDP echo service is among the simplest network service.

 $\Box$  Are there any problems with the program?

# Example: UDPClient.java

 $\Box$  A simple UDP client which reads input from keyboard, sends the input to server, and reads the reply back from the server.

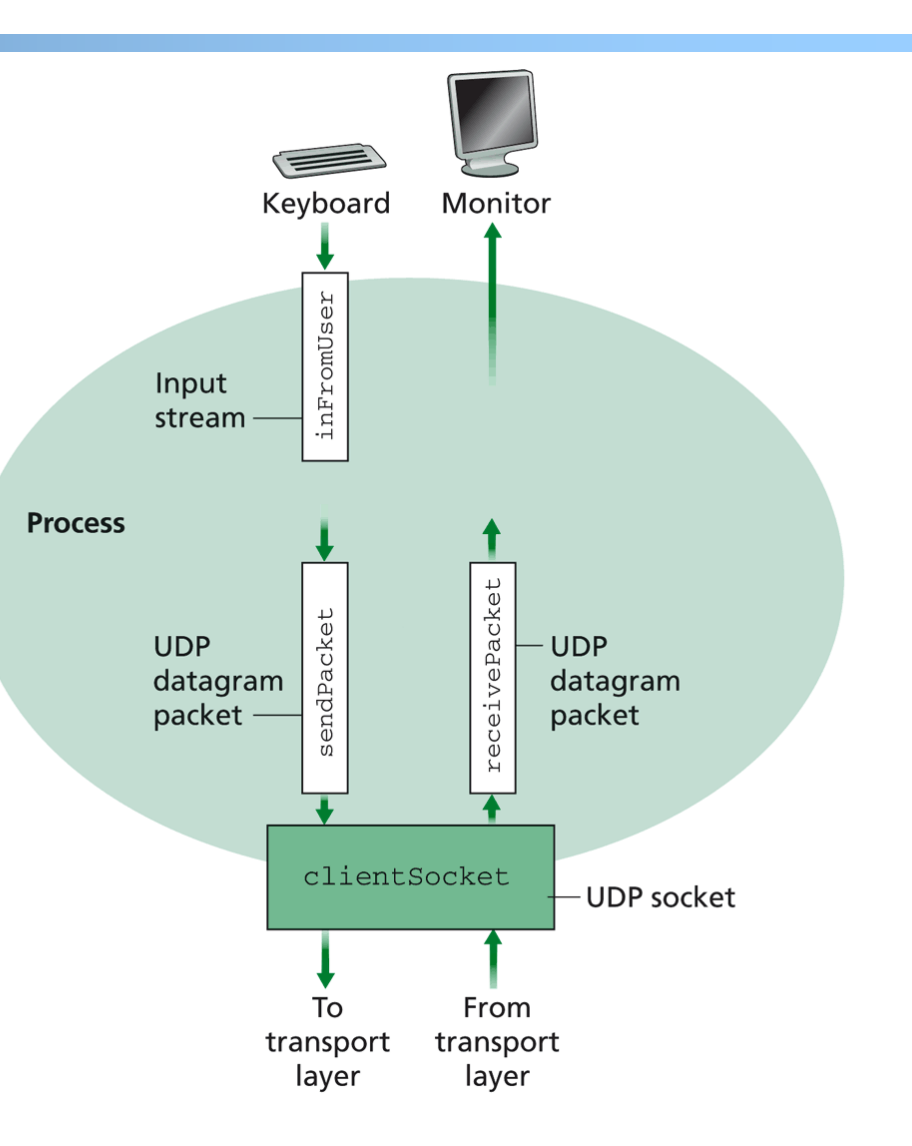

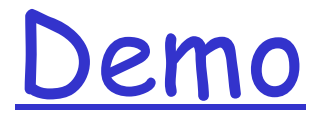

%ubuntu: java UDPServer %netstat to see buffer

%ubuntu: java UDPClient <server>

%wireshark to capture traffic

### Data Encoding/Decoding

□ Rule: ALWAYS pay attention to encoding/decoding of data

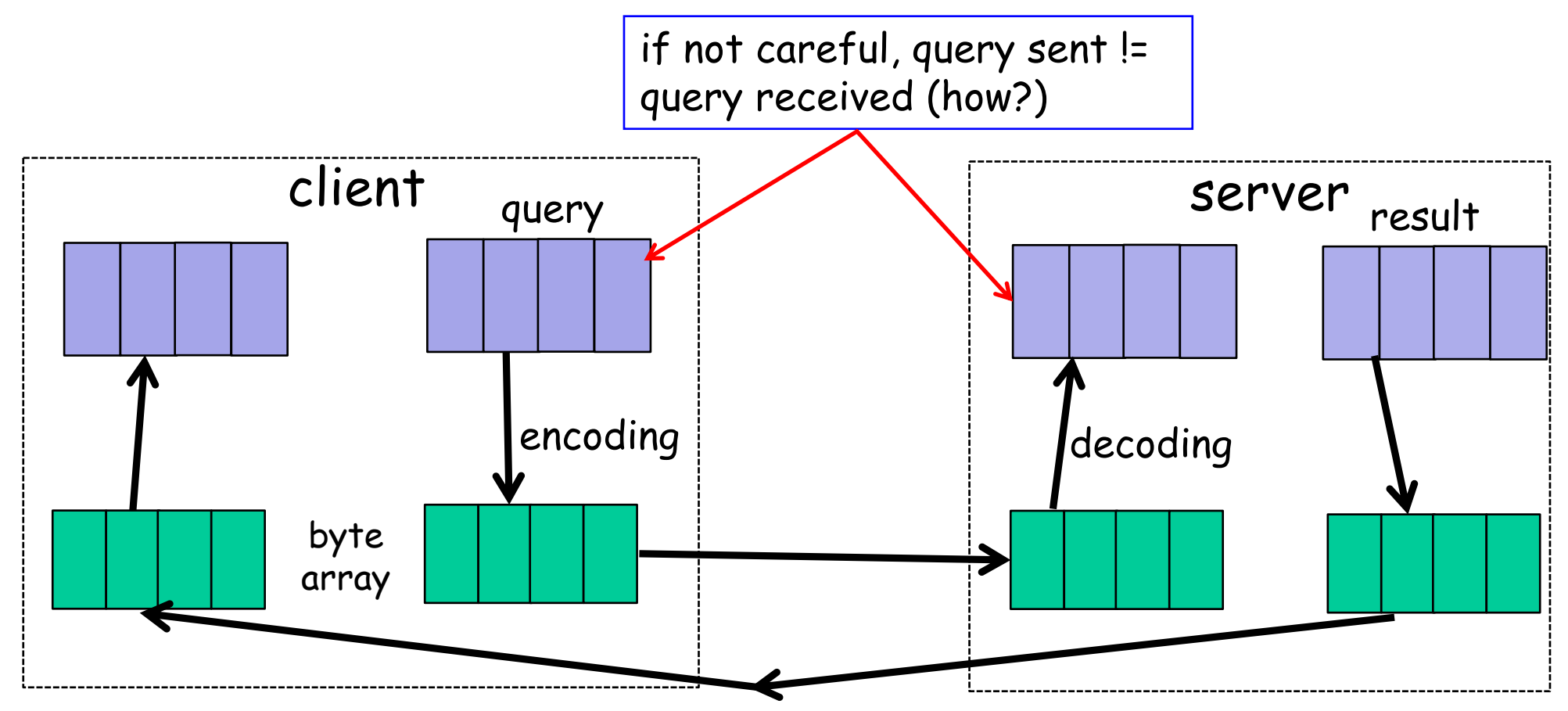

# Example: Endianness of Numbers

#### $\Box$  int var = 0x0A0B0C0D

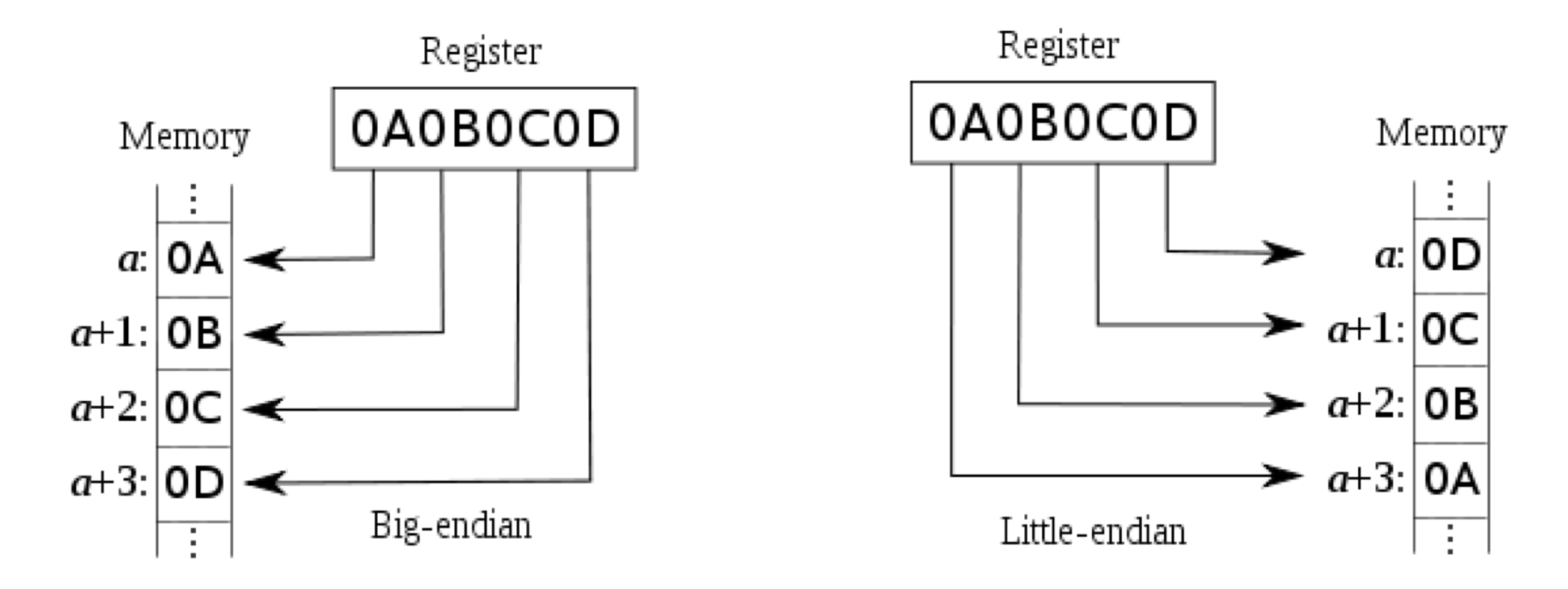

 $\Box$  sent != received: take an int on a big-endian machine and send a little-endian machine ARM, Power PC, Motorola 68k, IA-64 Intel x86

### Example: String and Chars

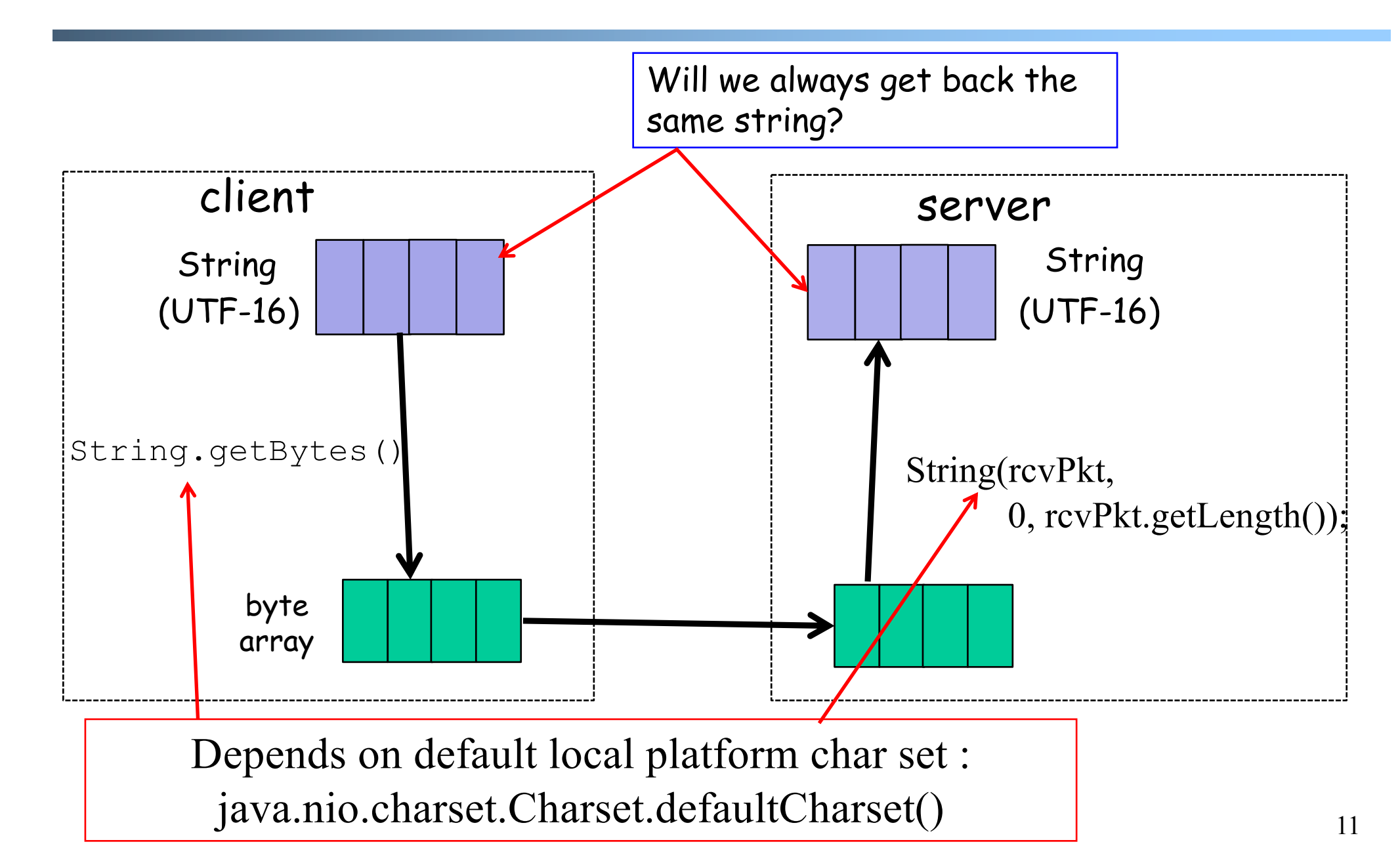

# Example: Charset Troubles

#### q Try

o java EncodingDecoding UTF-8 UTF-16

Encoding/Decoding as a Common Source of Errors

□ Please read chapter 2 (Streams) of Java Network Programming for more details

- o Java stream, reader/writer can always be confusing, but it is good to finally understand
- $\Box$  Common mistake even in many (textbook) examples:
	- o http://www.java2s.com/Code/Java/Network-Protocol/UseDatagramSockettosendoutandrece iveDatagramPacket.htm

#### Exercise: UDP/DNS Server Pseudocode

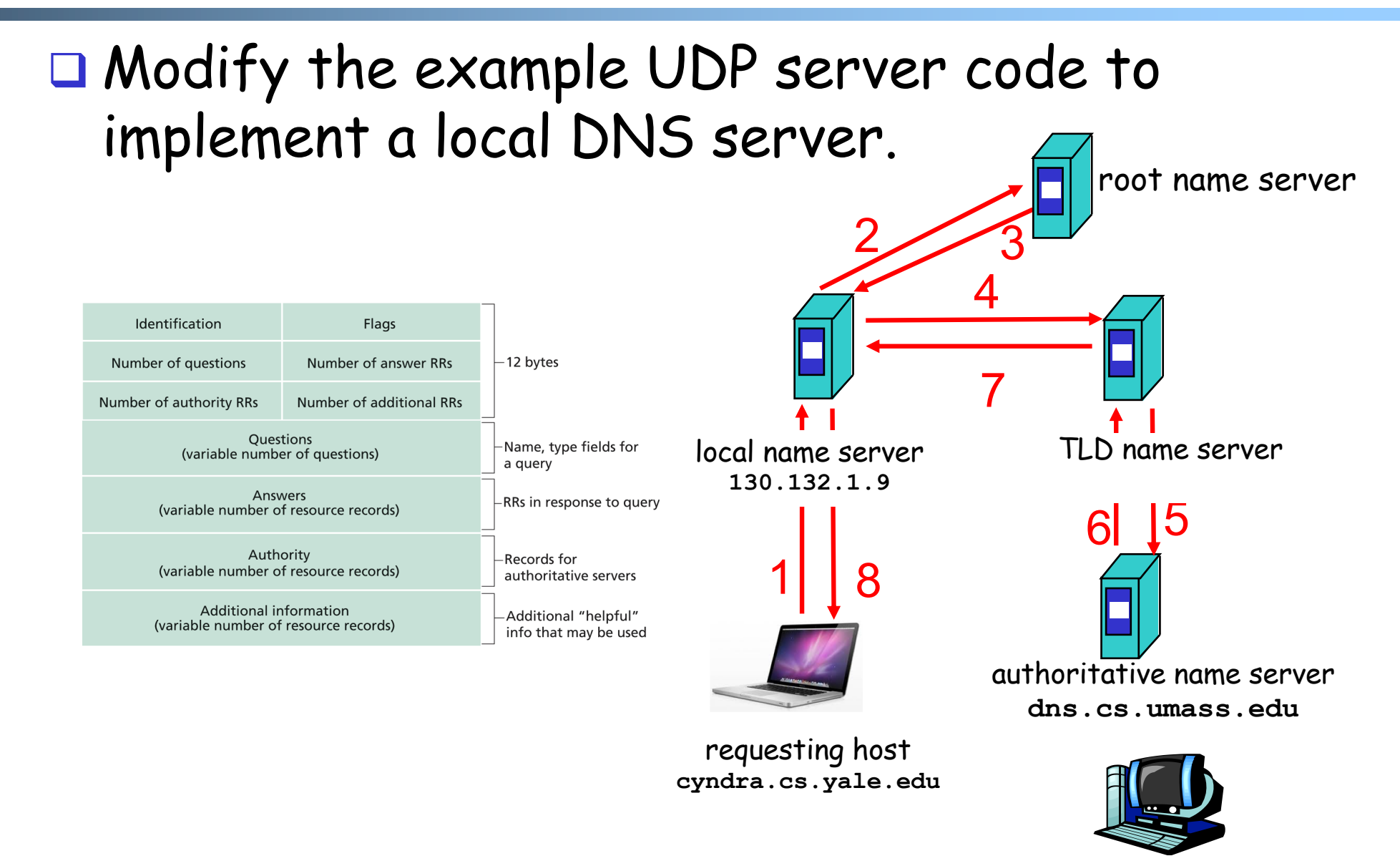

# UDP/DNS Implementation

- **Q** Standard UDP demultiplexing (find out return address by src.addr/src.port of UDP packet) does not always work
- q DNS solution: identification: remember the mapping

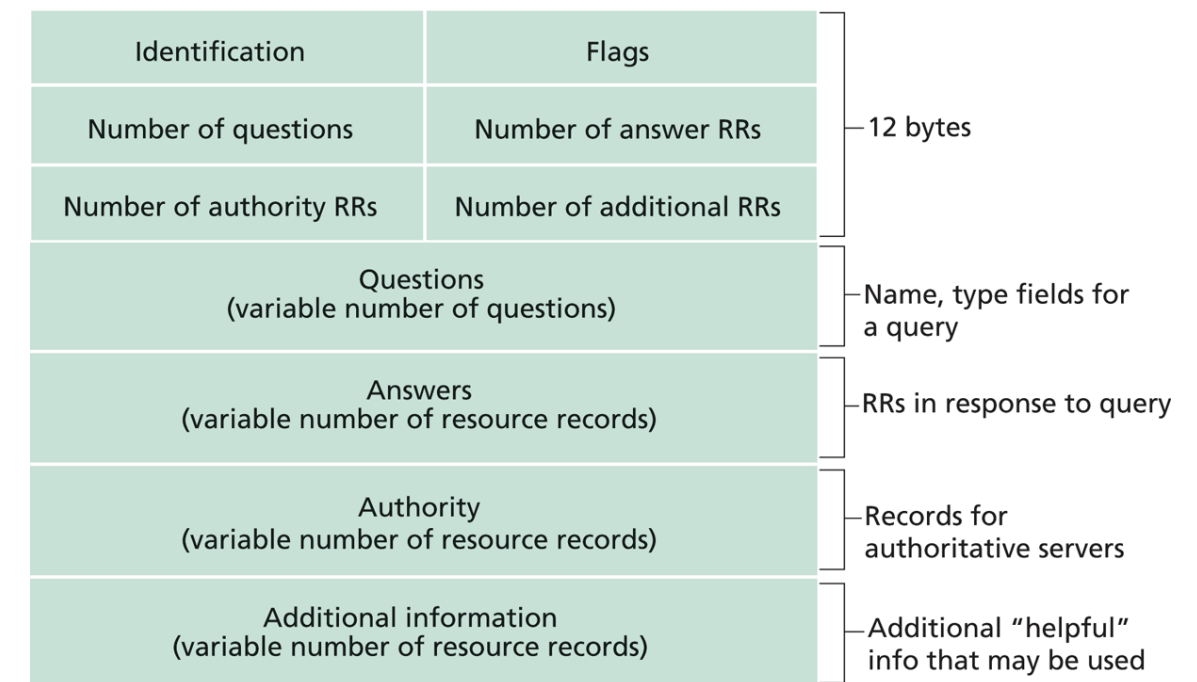

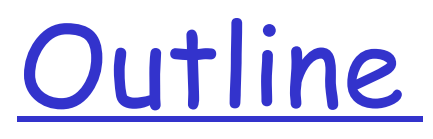

Admin. and recap O Network application programming

- o Overview
- o UDP
- Ø Basic TCP

### TCP Socket Design: Starting w/ UDP

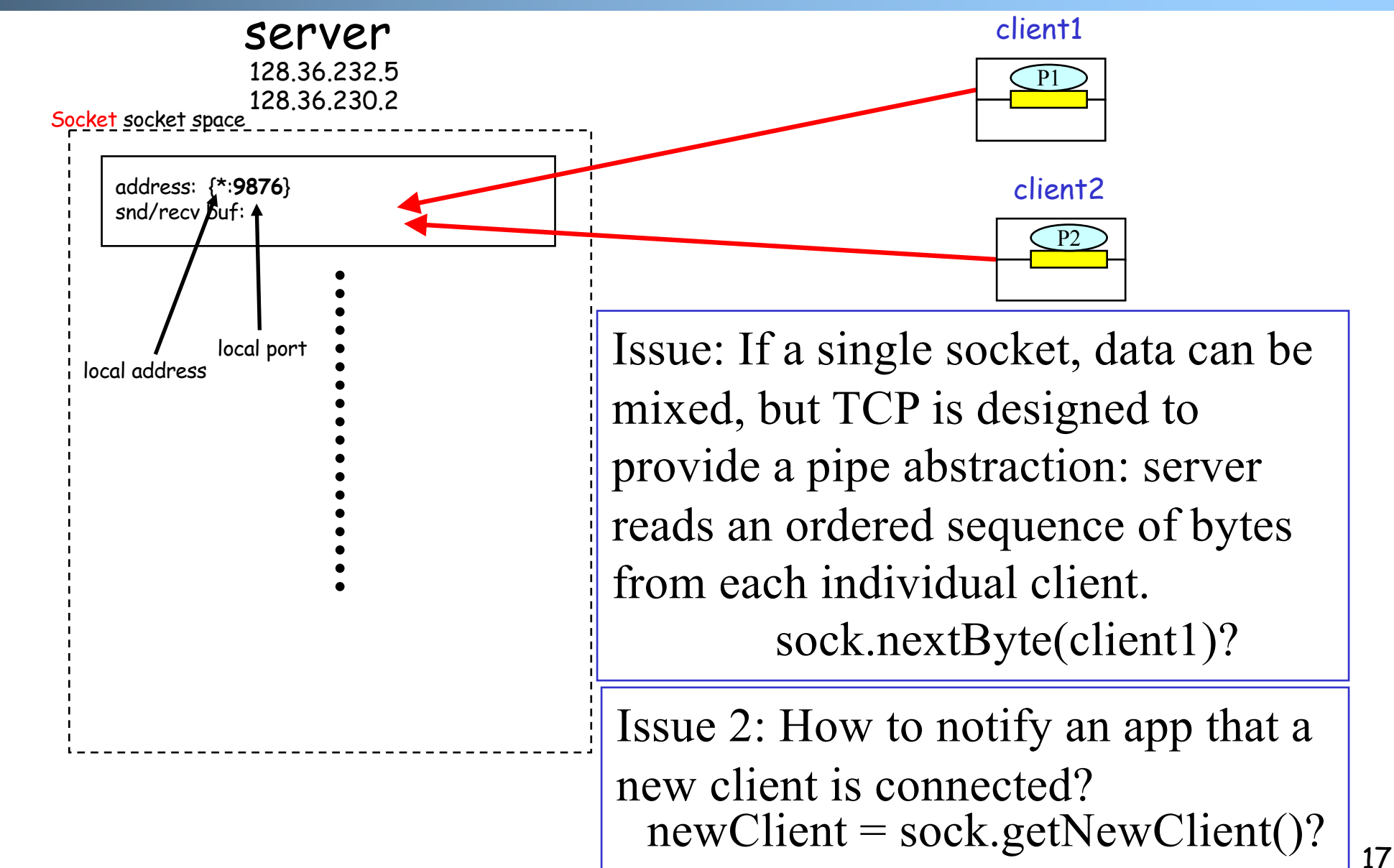

# BSD TCP Socket API Design

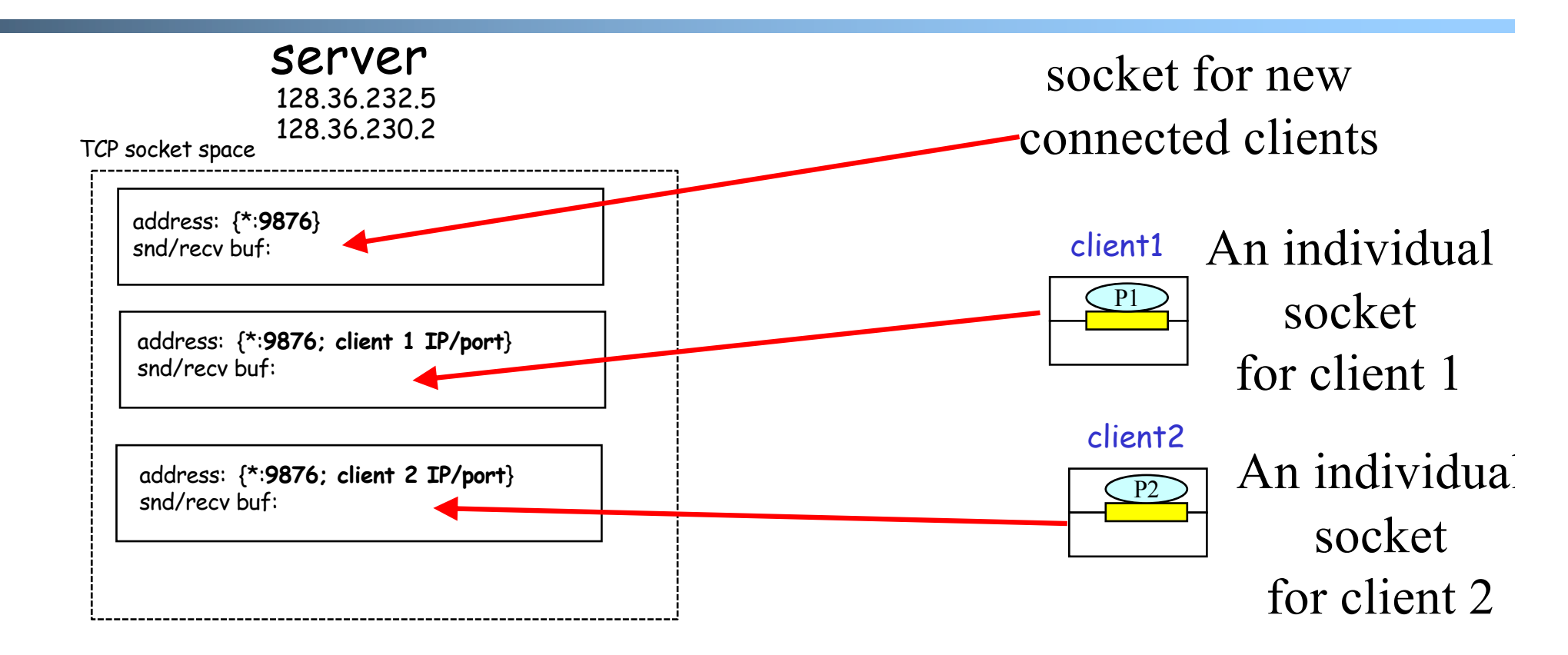

Q: How to decide where to put a new TCP packet?

A: Packet demutiplexing is based on four tuples: (dst addr, dst port, src addr, src port)

### TCP Connection-Oriented Demux

#### $\Box$  TCP socket identified by 4-tuple:

- o source IP address
- o source port number
- o dest IP address
- o dest port number
- $\Box$  recv host uses all four values to direct segment to appropriate socket
	- o different connections/sessions are automatically separated into different sockets

-**Welcome socket: the waiting room** -**connSocket: the operation room**

### TCP Socket Big Picture

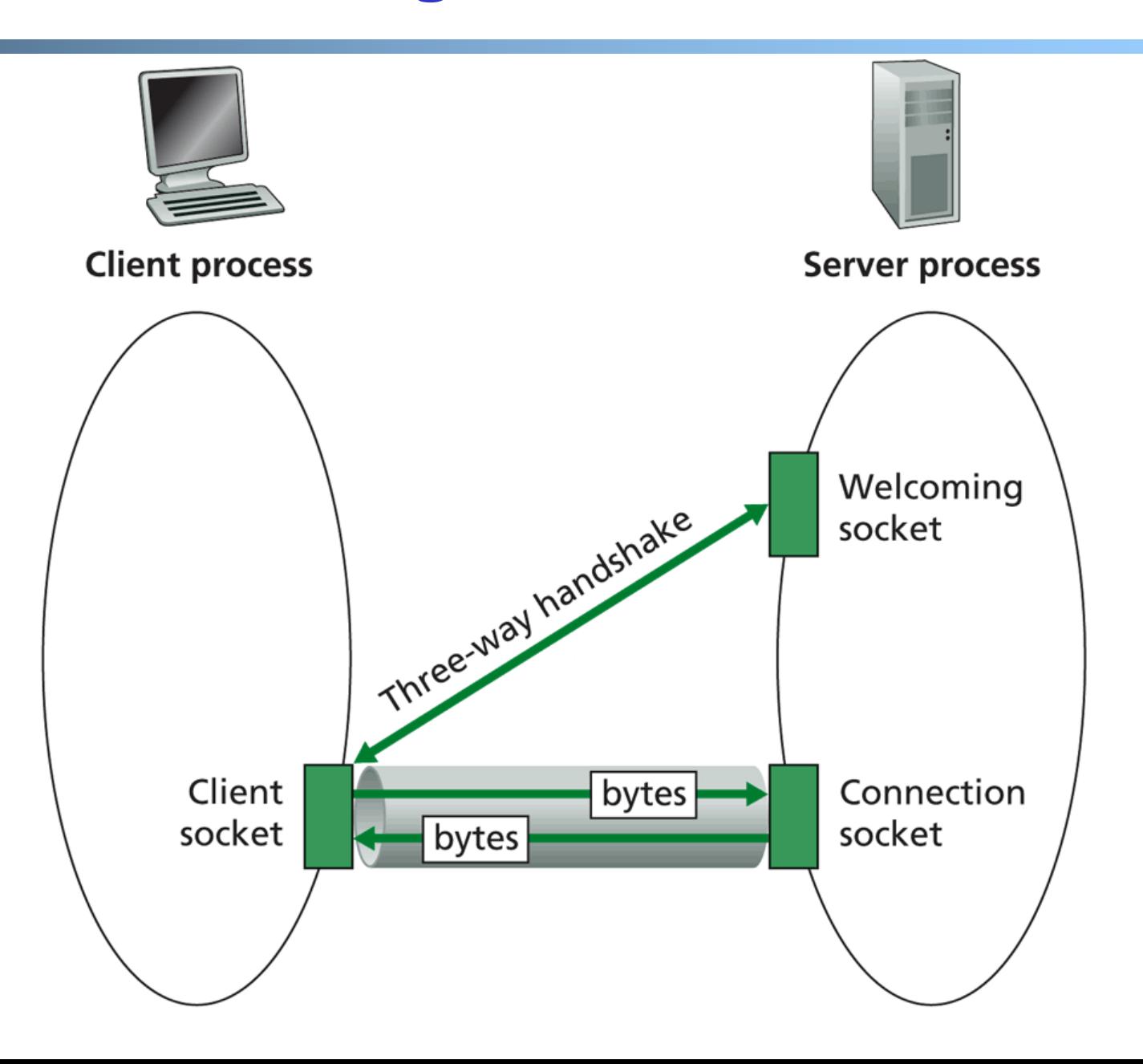

### Client/server Socket Workflow: TCP

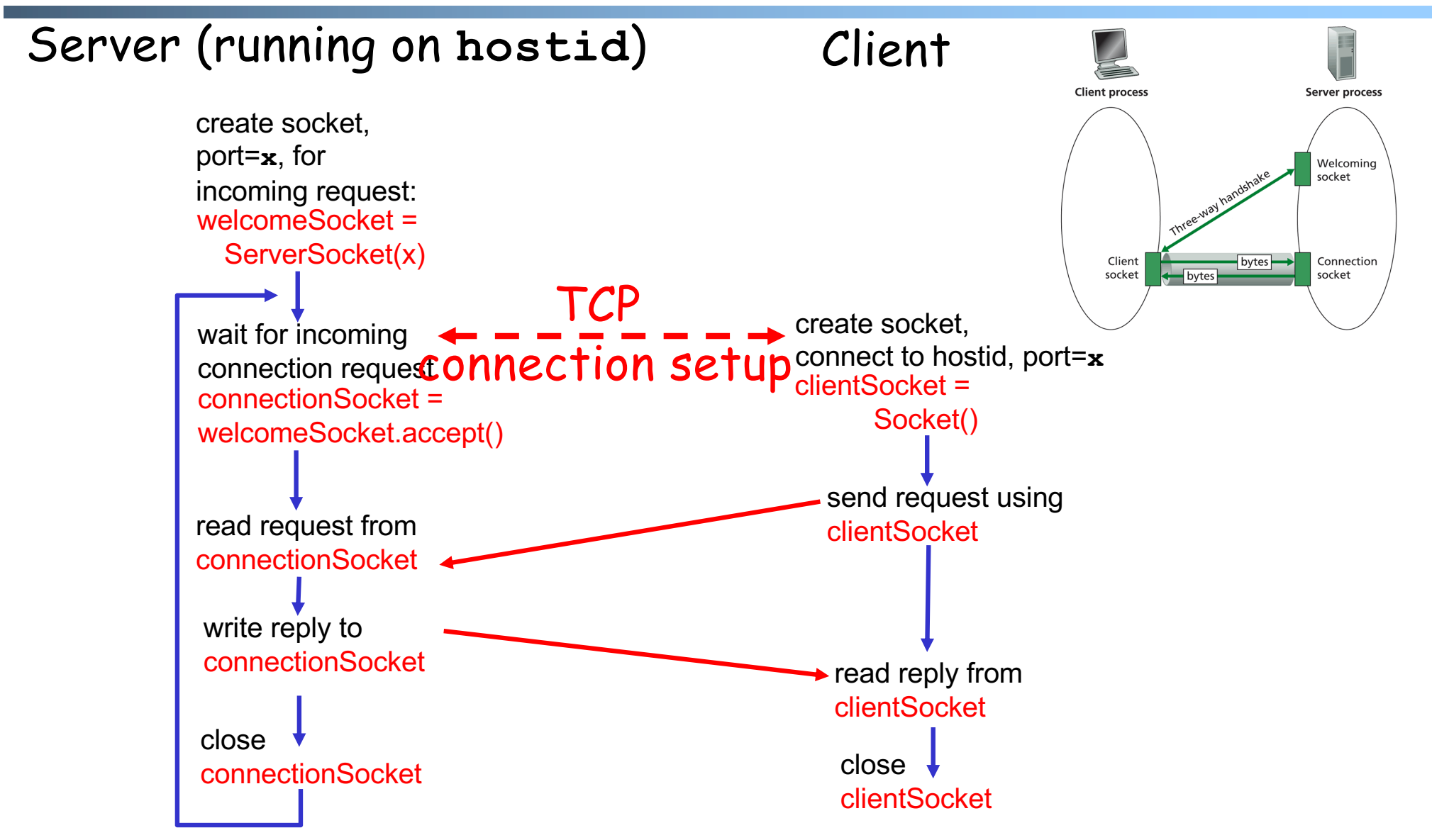

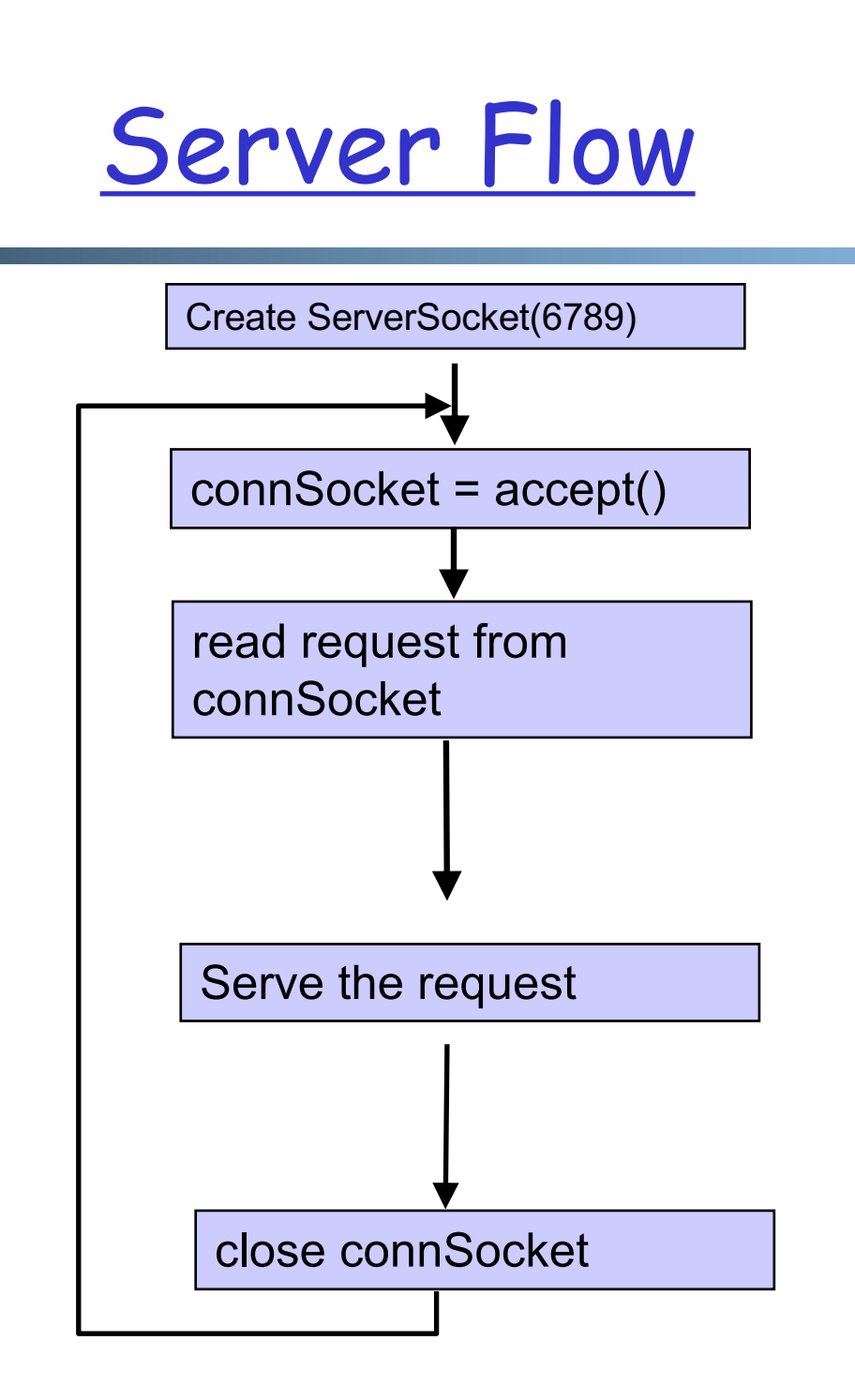

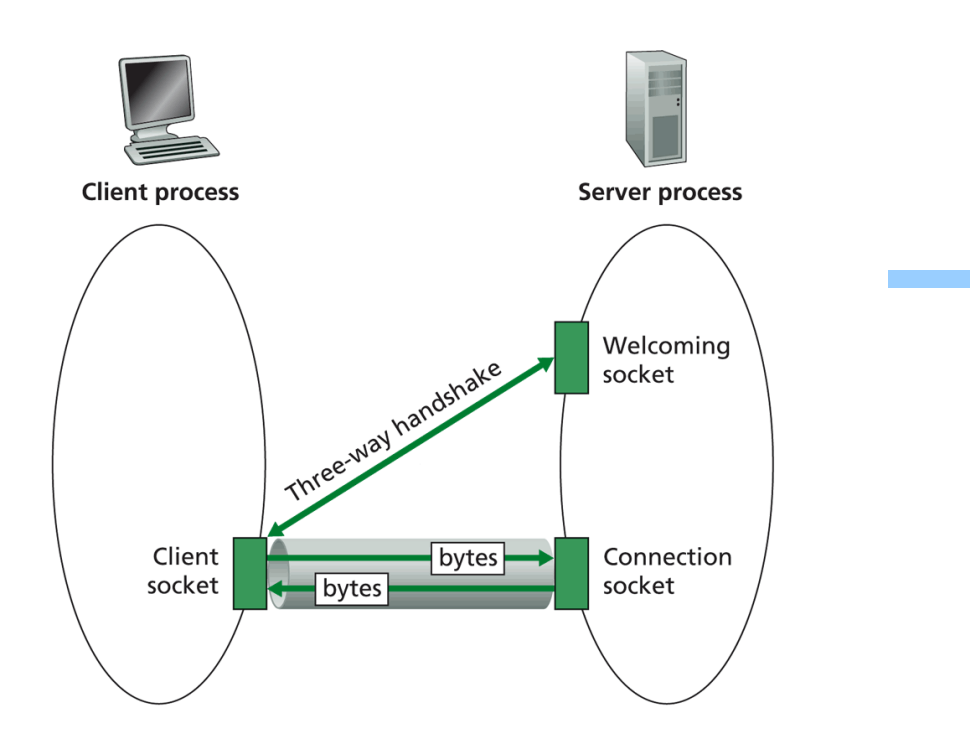

-**Welcome socket: the waiting room** -**connSocket: the operation room**

### ServerSocket

- q **ServerSocket**()
	- o creates an unbound server socket.
- q **ServerSocket**(int port)
	- o creates a server socket, bound to the specified port.
- **Q** ServerSocket(int port, int backlog)
	- o creates a server socket and binds it to the specified local port number, with the specified backlog.
- □ ServerSocket(int port, int backlog, InetAddress bindAddr)
	- o creates a server with the specified port, listen backlog, and local IP address to bind to.
- q **bind**(SocketAddress endpoint)
	- binds the ServerSocket to a specific address (IP address and port number).
- q **bind**(SocketAddress endpoint, int backlog)
	- o binds the ServerSocket to a specific address (IP address and port number).
- q Socket **accept**()
	- o listens for a connection to be made to this socket and accepts it.
- q **close**()

closes this socket.

### (Client)Socket

- q **Socket**(InetAddress address, int port)
	- o creates a stream socket and connects it to the specified port number at the specified IP address.
- q **Socket**(InetAddress address, int port, InetAddress localAddr, int localPort)
	- o creates a socket and connects it to the specified remote address on the specified remote port.
- □ **Socket**(String host, int port)
	- creates a stream socket and connects it to the specified port number on the named host.
- q **bind**(SocketAddress bindpoint)
	- o binds the socket to a local address.
- q **connect**(SocketAddress endpoint)
	- o connects this socket to the server.
- □ connect(SocketAddress endpoint, int timeout)
	- o connects this socket to the server with a specified timeout value.
- q InputStream **getInputStream**()
	- returns an input stream for this socket.
- q OutputStream **getOutputStream**()
	- o returns an output stream for this socket.
- q **close**()

closes this socket.

# Simple TCP Example

#### Example client -server app:

- 1) client reads line from standard input (**inFromUser** stream) , sends to server via socket (**outToServer** stream)
- 2) server reads line from socket
- 3) server converts line to uppercase, sends back to client
- 4) client reads, prints modified line from socket (**inFromServer** stream)

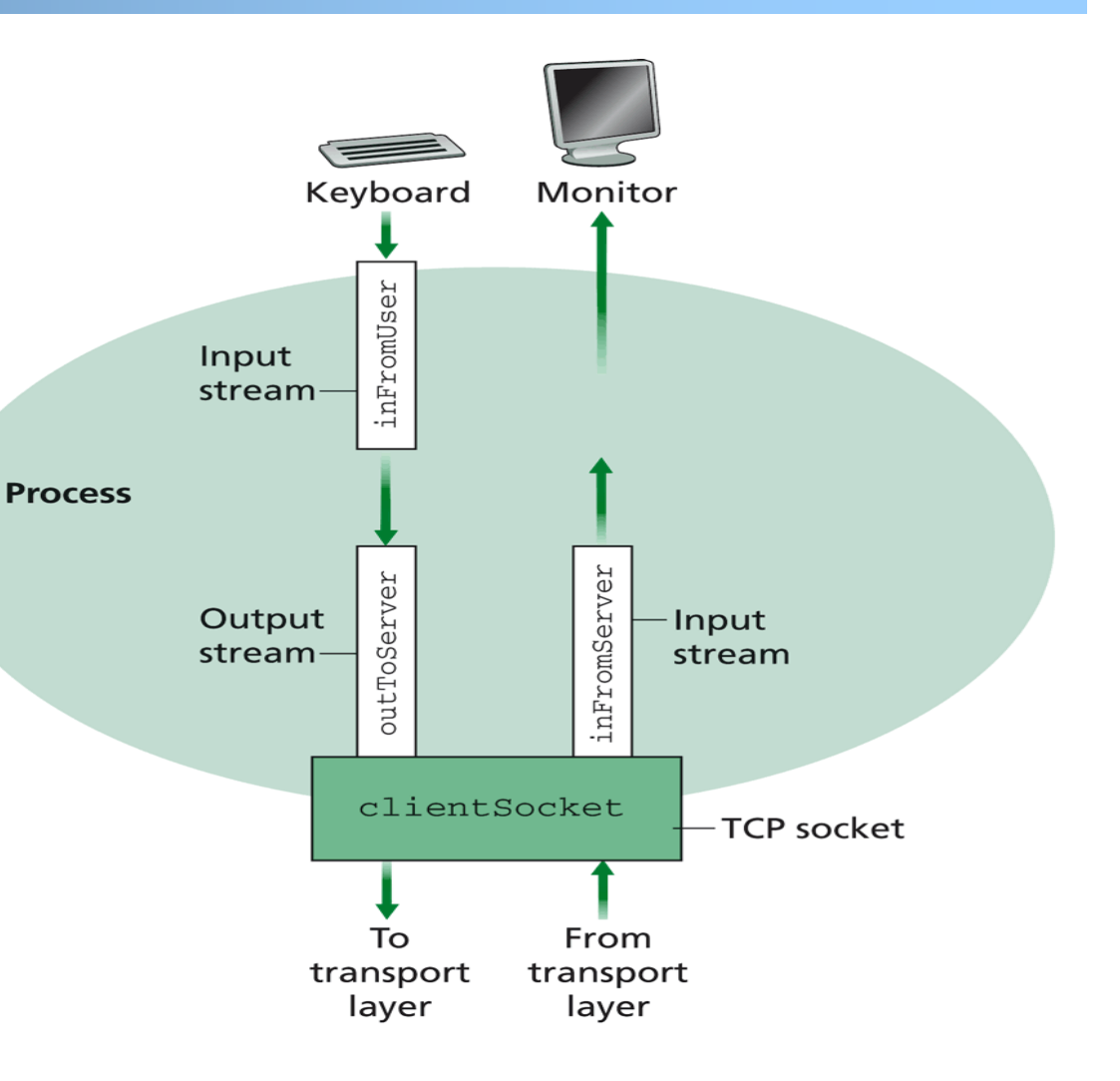

# Example: Java client (TCP)

```
import java.io.*; 
                     import java.net.*; 
                     class TCPClient { 
                       public static void main(String argv[]) throws Exception 
                        { 
                          String sentence; 
                          String modifiedSentence; 
                          BufferedReader inFromUser = 
                           new BufferedReader(new InputStreamReader(System.in)); 
                          sentence = inFromUser.readLine(); 
                          Socket clientSocket = new Socket("
server.name", 6789); 
                          DataOutputStream outToServer = 
                           new DataOutputStream(clientSocket.getOutputStream());
            Create
      input stream
            Create 
     client socket, 
 connect to server
            Create
     output stream
attached to socket
```
# OutputStream

q public abstract class OutputStream

- o public abstract void write(int b) throws IOException
- o public void write(byte[] data) throws IOException
- o public void write(byte[] data, int offset, int length) throws IOException
- o public void flush( ) throws IOException
- o public void close( ) throws IOException

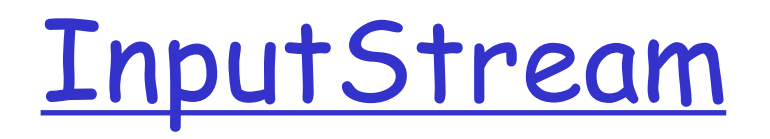

- public abstract class InputStream
	- o public abstract int read( ) throws IOException
	- o public int read(byte[] input) throws IOException
	- o public int read(byte[] input, int offset, int length) throws IOException
	- o public long skip(long n) throws IOException
	- o public int available( ) throws IOException
	- o public void close( ) throws IOException

# Example: Java client (TCP), cont.

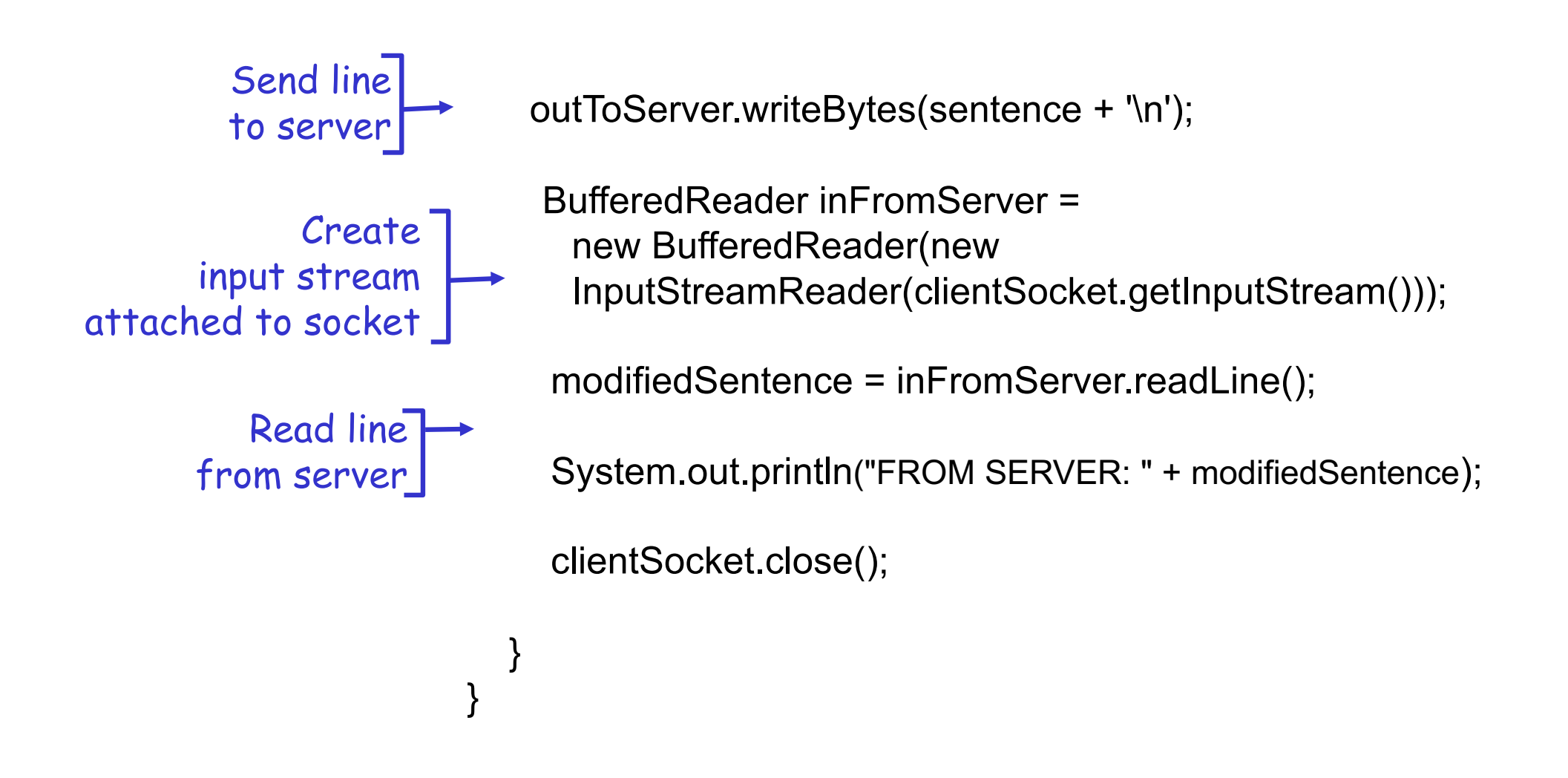

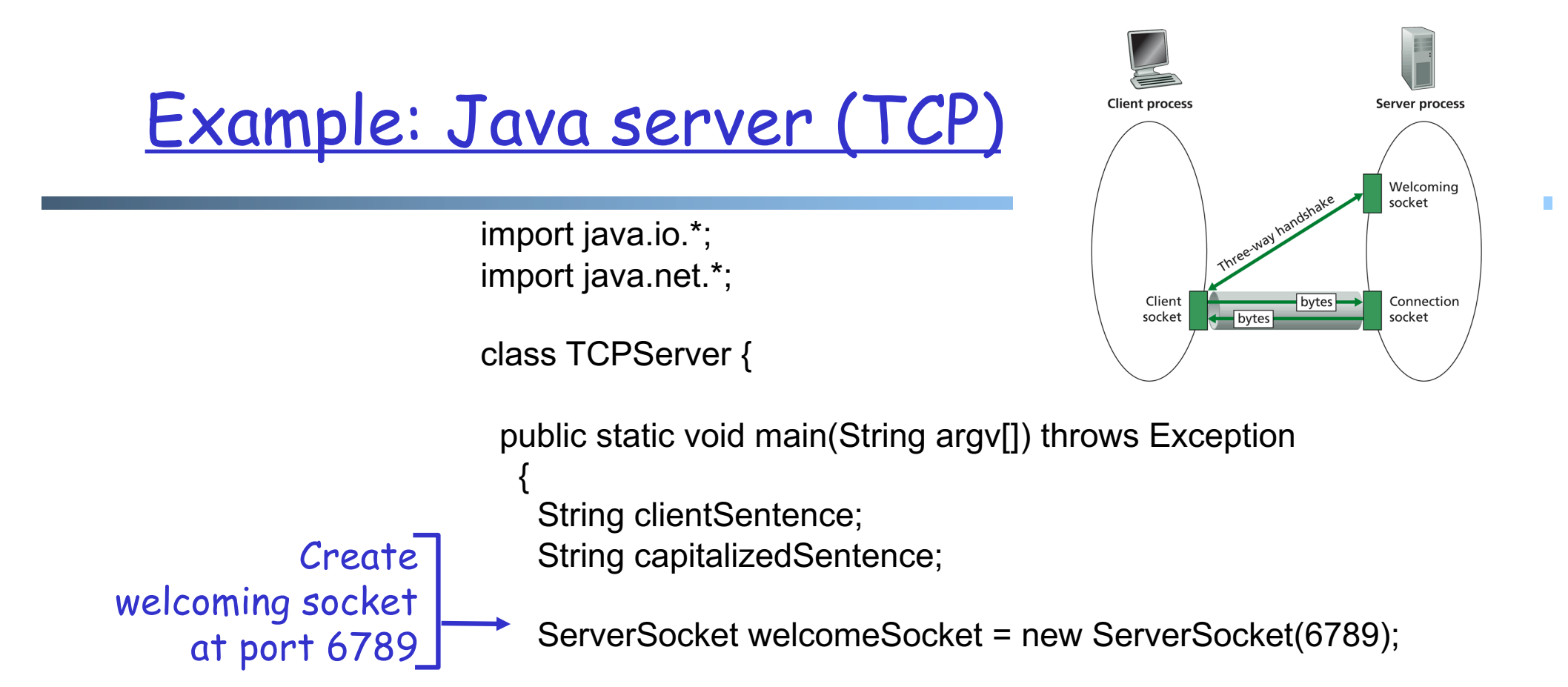

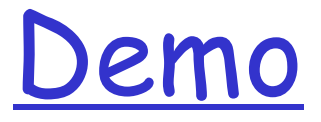

% on MAC start TCPServer wireshark to capture our TCP traffic tcp.srcport==6789 or tcp.dstport==6789

# Under the Hood: After Welcome (Server) Socket

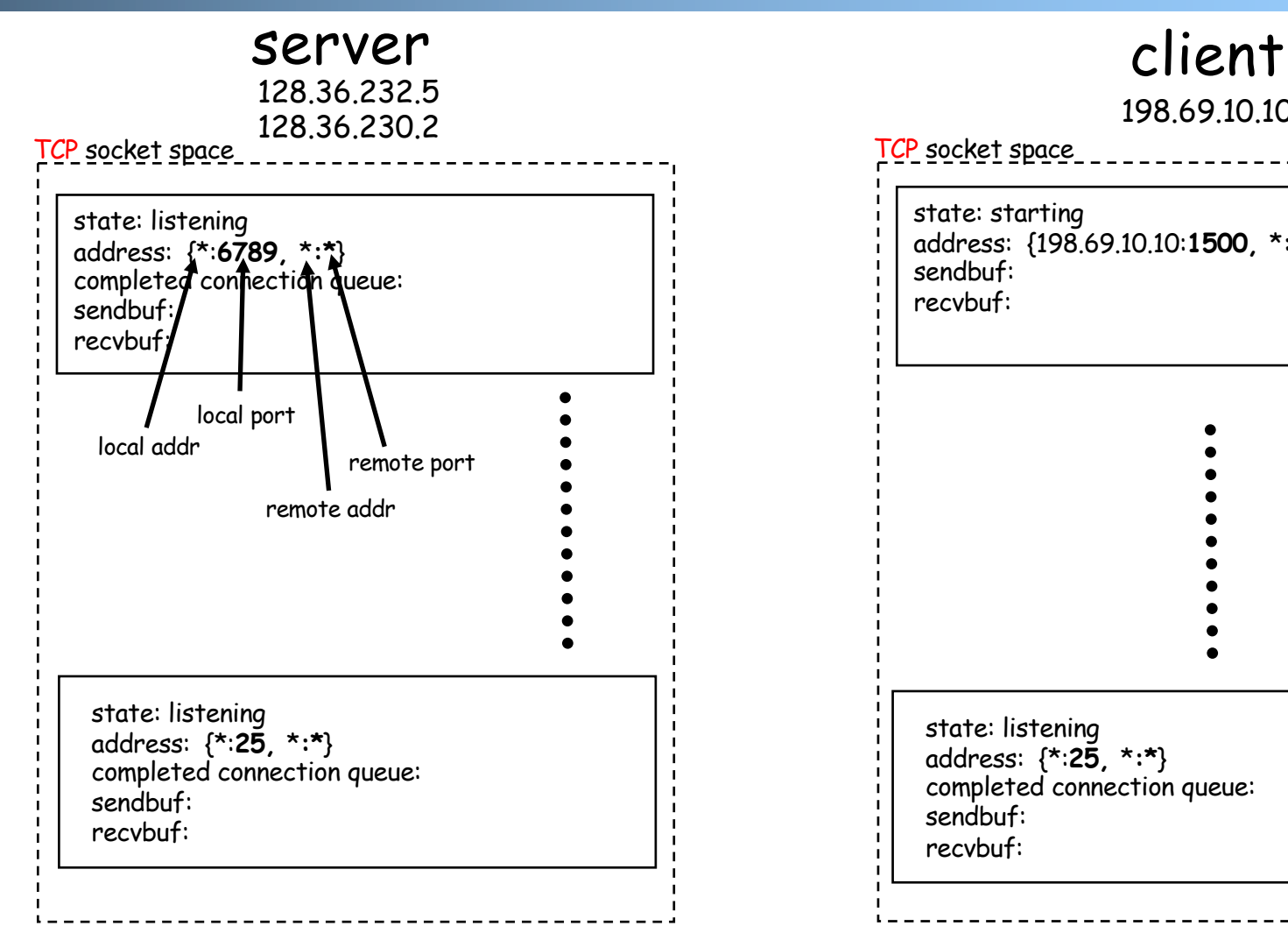

#### TCP socket space 198.69.10.10 state: listening address: {\*:**25,** \***:\***} completed connection queue: sendbuf: recvbuf: state: starting address: {198.69.10.10:**1500,** \***:\***} sendbuf: recvbuf:

%netstat –p tcp –n -a

### After Client Initiates Connection

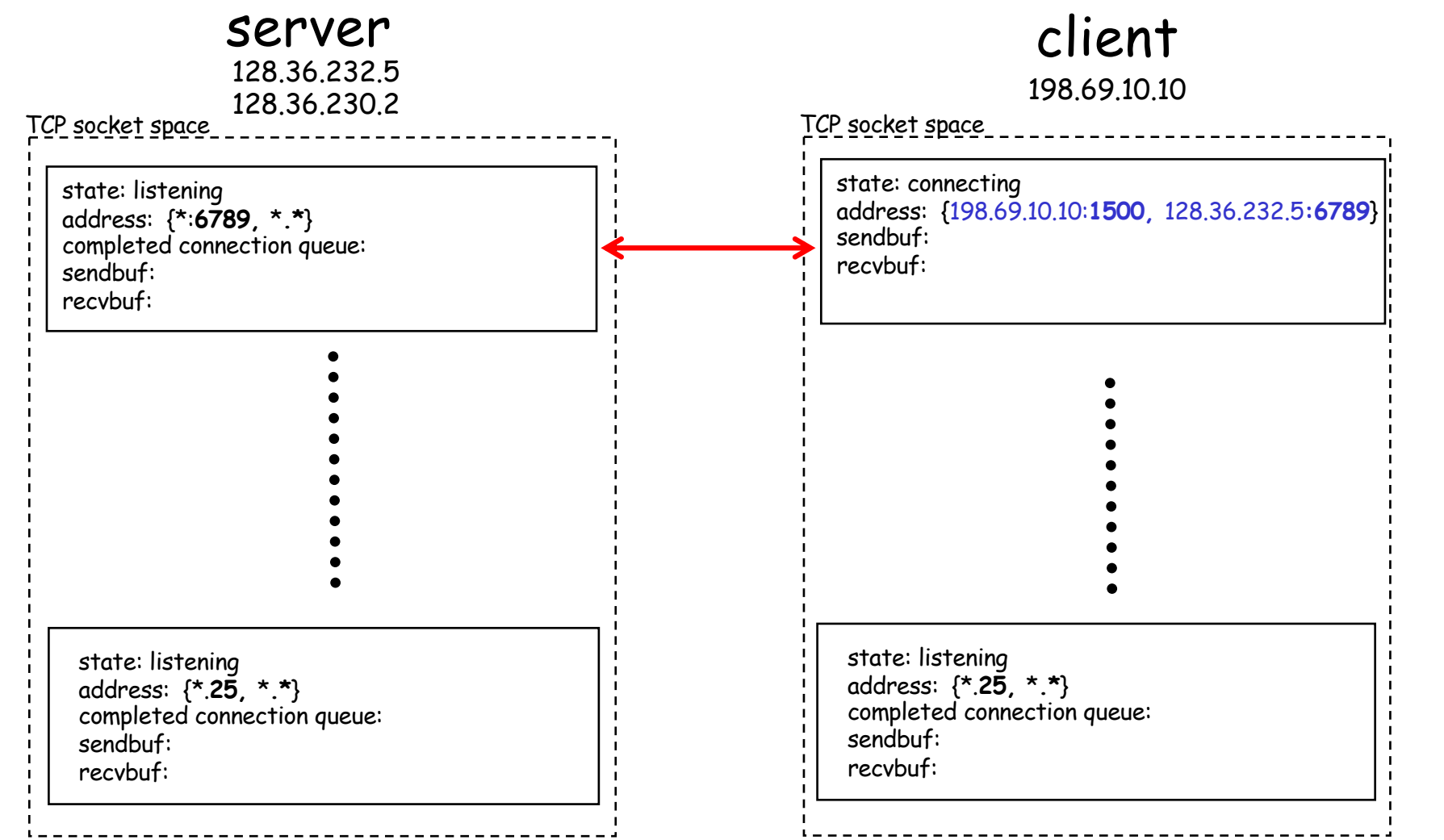

%ubuntu java TCPClient <server> 6789

# Example: Client Connection Handshake Done

#### server client

128.36.232.5<br>128.36.230.2

TCP socket space

state: listening

address: {\*:**6789,** \***:\***} completed connection queue: {128.36.232.5.**6789**, 198.69.10.10.**1500**} sendbuf:

recvbuf:

state: listening address: {\*:**25,** \***:\***} completed connection queue: sendbuf: recvbuf:

#### TCP socket space 198.69.10.10 state: listening address: {\*:**25,** \***:\***} completed connection queue: sendbuf: recvbuf: state: connected address: {198.69.10.10:**1500,** 128.36.232.5**:6789**} sendbuf: recvbuf:

# Example: Client Connection Handshake Done

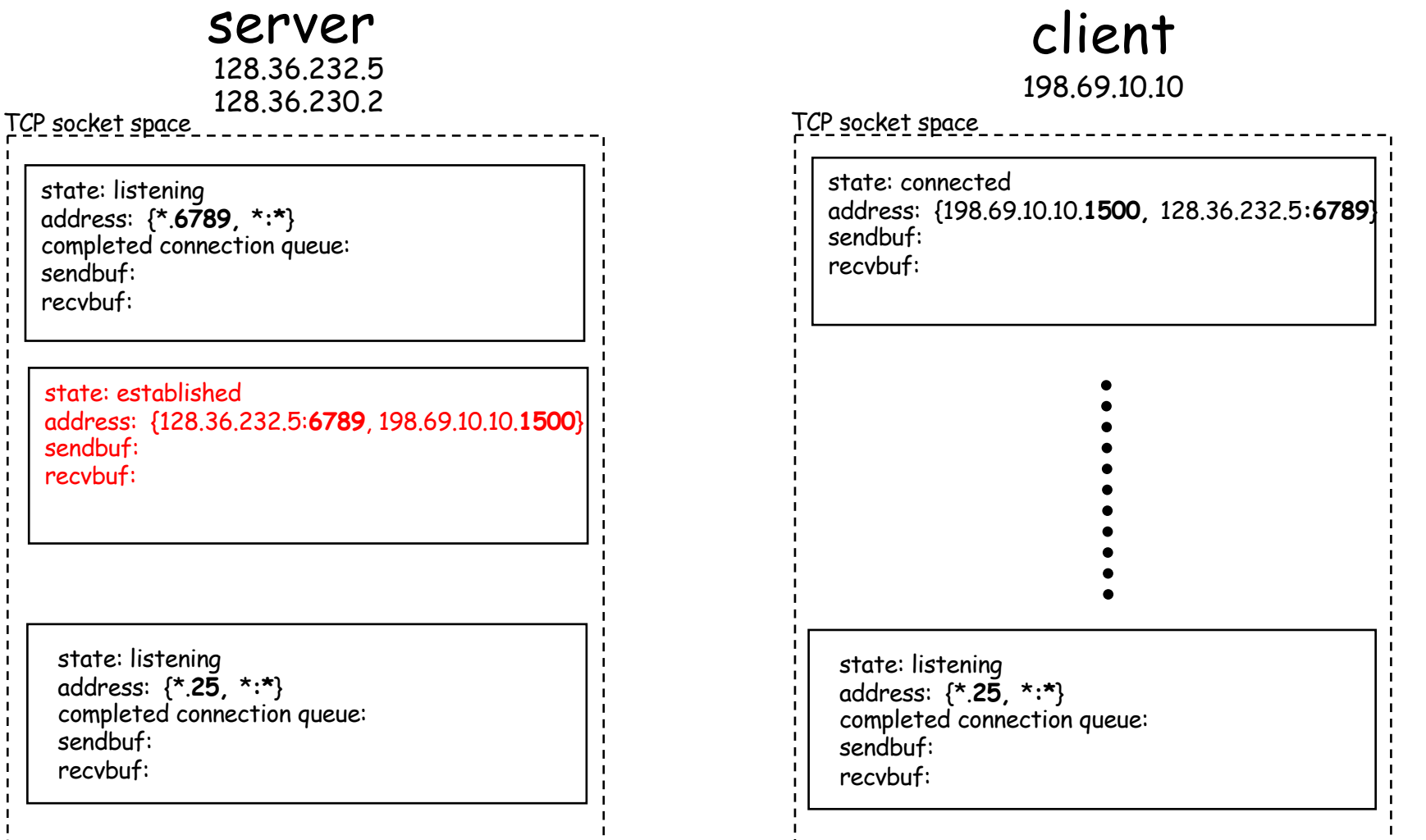

Packet sent to the socket with the best match! Packet demutiplexing is based on (dst addr, dst port, src addr, src port)

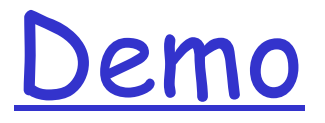

#### $\Box$  What if more client connections than backlog allowed?

o We continue to start java TCPClient

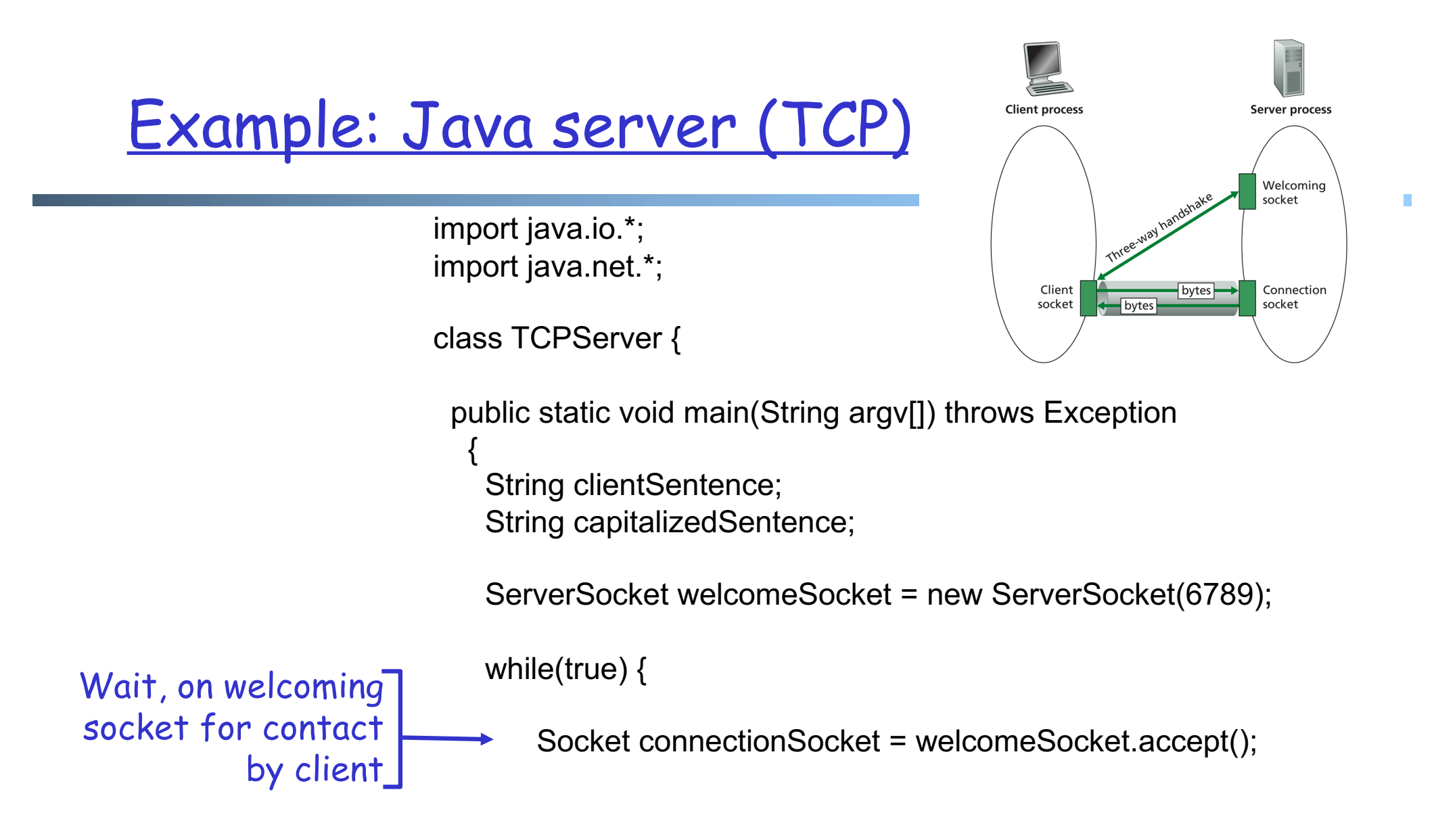

### Example: Server accept()

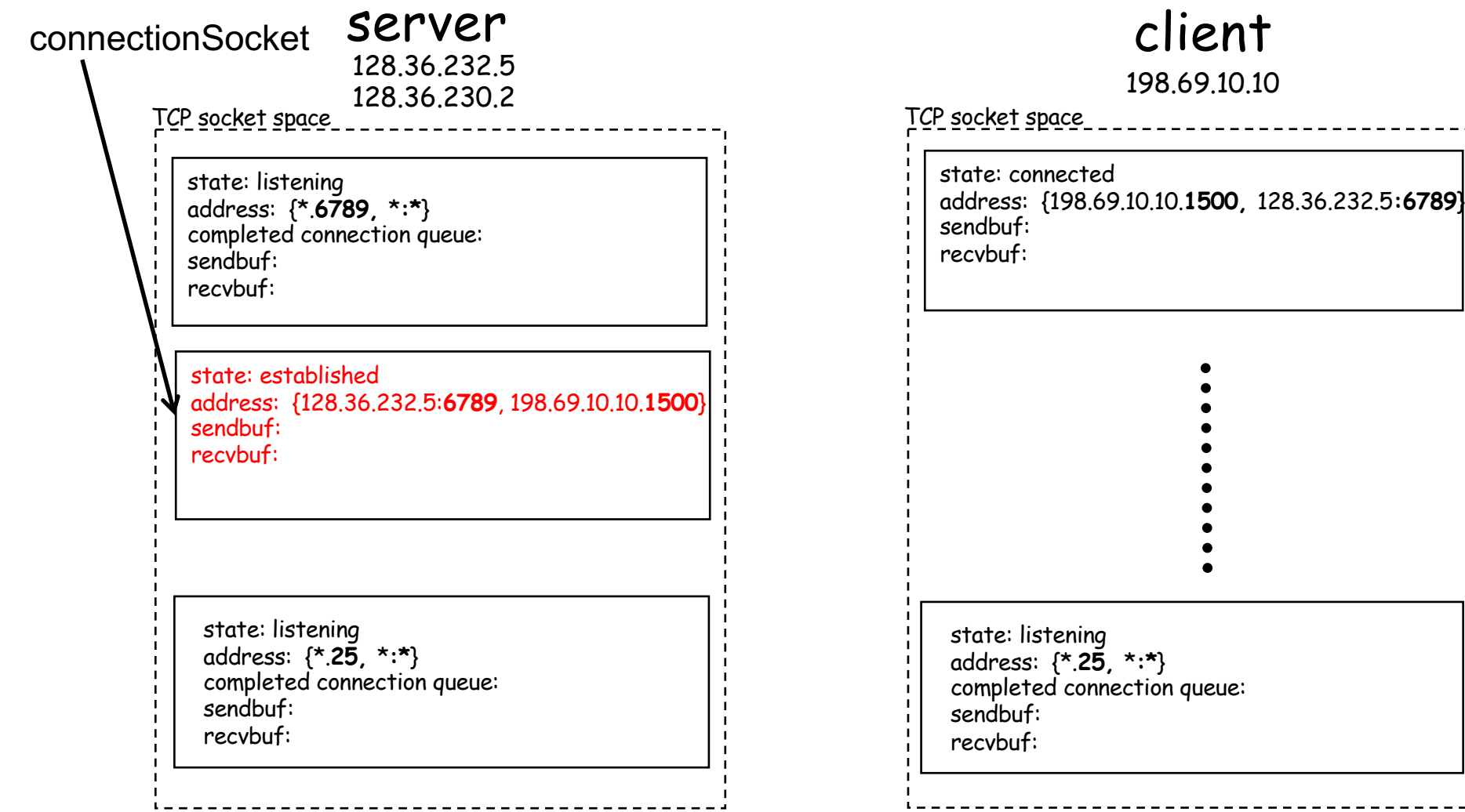

# Example: Java server (TCP): Processing

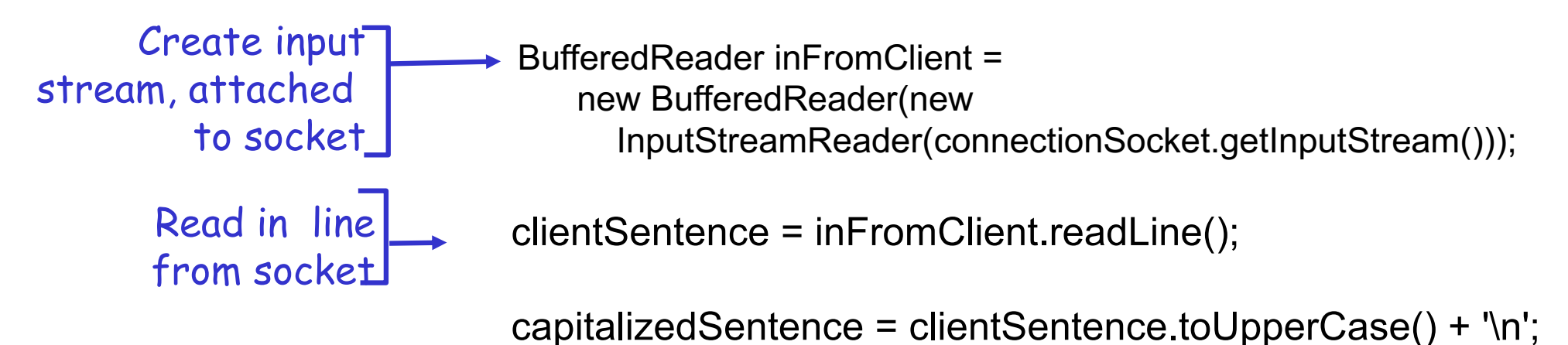

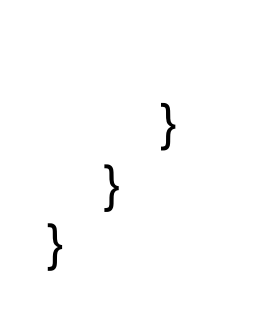

# Example: Java server (TCP): Output

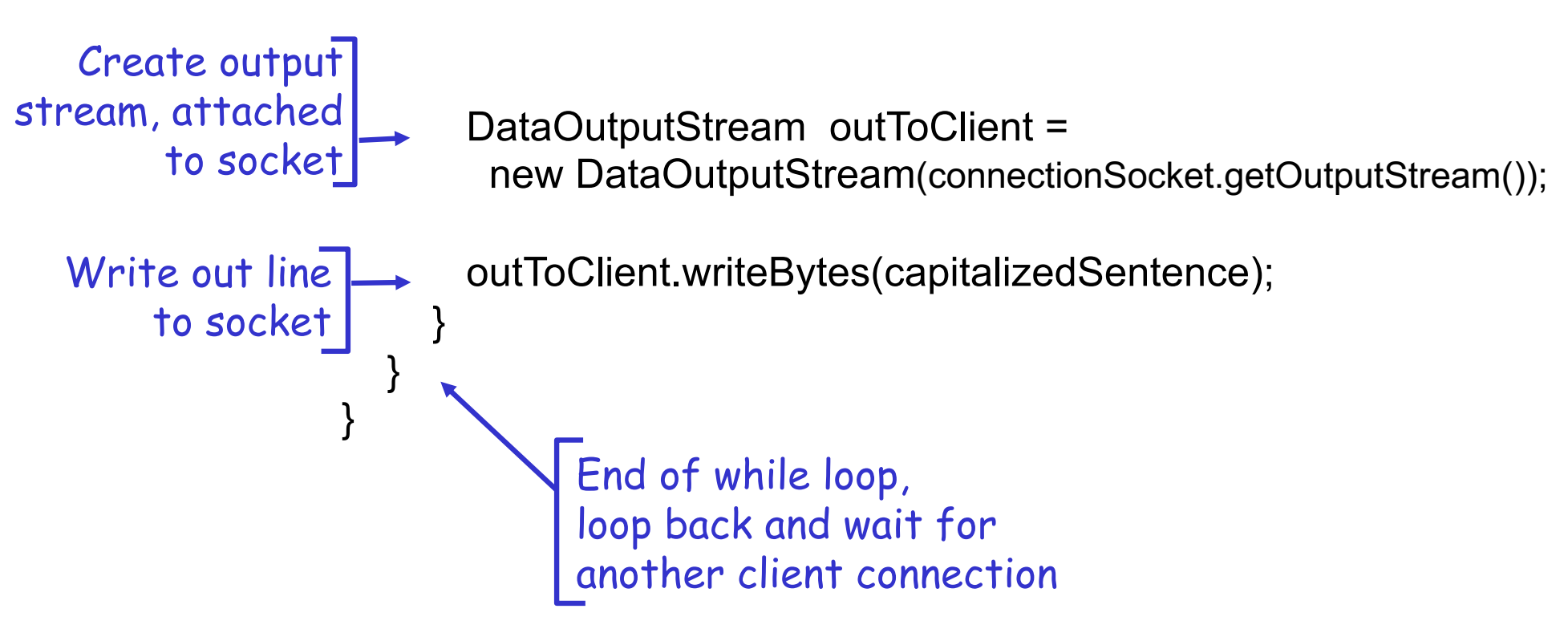

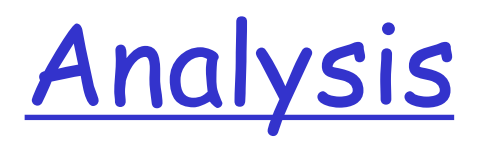

 $\Box$  Assume that client requests arrive at a rate of lambda/second

- $\Box$  Assume that each request takes  $1/\mu$ seconds
- $\Box$  A basic question
	- o How big is the backlog (welcome queue)

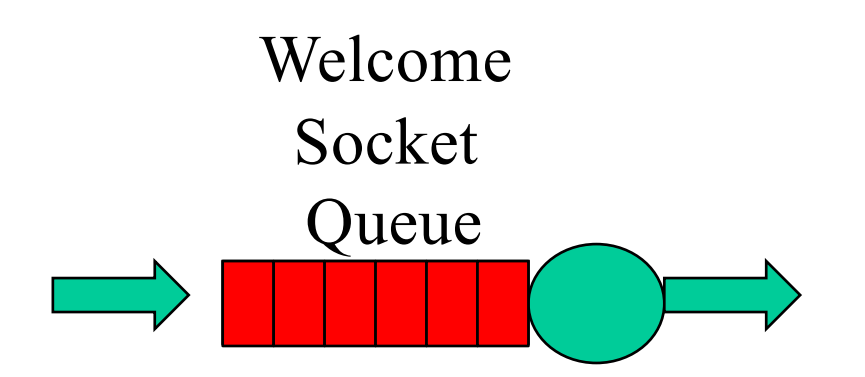

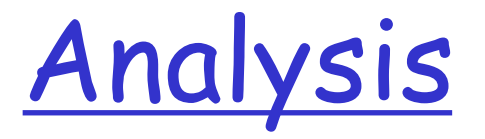

#### $\square$  Is there any interop issue in the sample program?

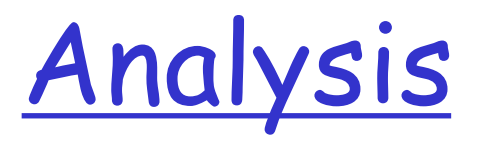

 $\square$  Is there any interop issue in the sample program?

- □ DataOutputStream writeBytes(String) truncates
	- http://docs.oracle.com/javase/1.4.2/docs/api/java/io/DataOu tputStream.html#writeBytes(java.lang.String)

# Summary: Basic Socket Programming

#### $\Box$  They are relatively straightforward

- o UDP: DatagramSocket
- o TCP: ServerSocket, Socket
- $\Box$  The main function of socket is multiplexing/demultiplexing to application processes
	- o UDP uses (dst IP, port)
	- o TCP uses (src IP, src port, dst IP, dst port)

□ Always pay attention to encoding/decoding

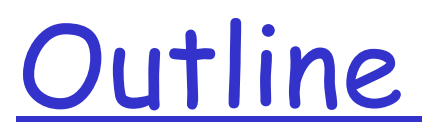

 $\Box$  Admin. and recap O Network application programming o UDP sockets o TCP sockets Q Network applications (continue) Ø File transfer (FTP) and extension

# FTP: the File Transfer Protocol

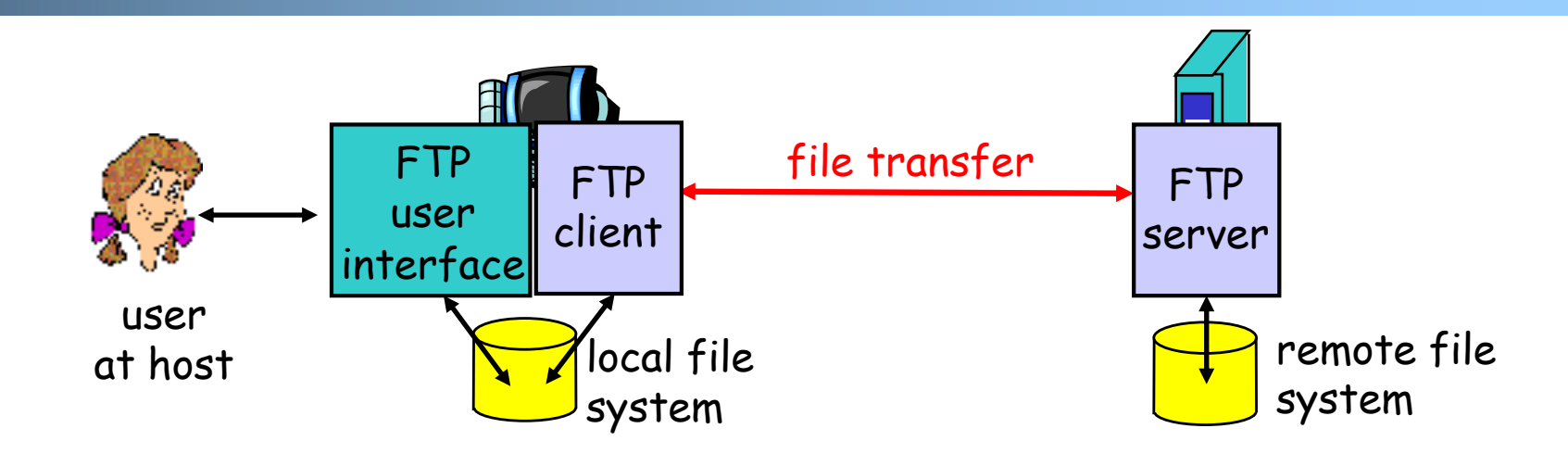

- □ Transfer files to/from remote host
- G Client/server model
	- o *client:* side that initiates transfer (either to/from remote)
	- o server: remote host
- $\Box$  ftp: RFC 959
- $\Box$  ftp server: port 21/20 (smtp 25, http 80)

### FTP Commands, Responses

#### Sample commands:

- $\Box$  sent as ASCII text over control channel
- q **USER** *username*
- q **PASS** *password*
- **PWD** returns current dir
- **Q STAT** shows server status
- **Q** LIST returns list of file in current directory
- **Q** RETR filename retrieves (gets) file
- **Q STOR filename** stores file

#### Sample return codes

- $\Box$  status code and phrase
- q **331 Username OK, password required**
- q **125 data connection already open; transfer starting**
- q **425 Can**'**t open data connection**
- q **452 Error writing file**

# FTP Protocol Design

 $\Box$  What is the simplest design of data transfer?

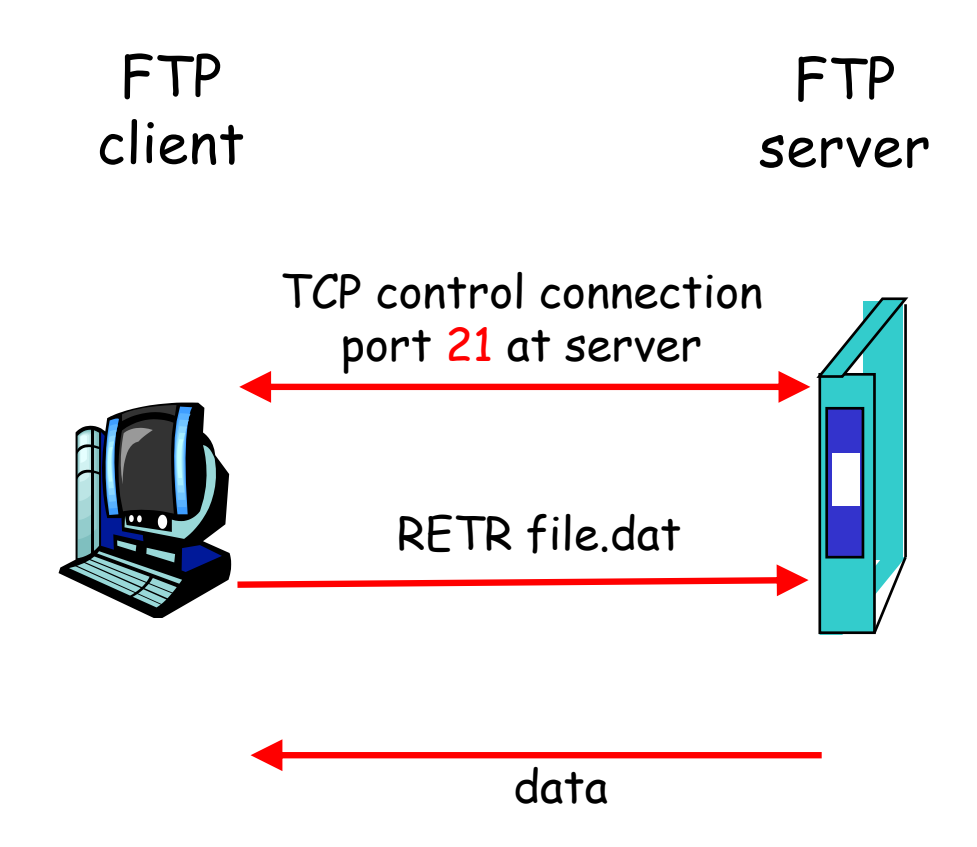

FTP: A Client-Server Application with Separate Control, Data Connections

□ Two types of TCP connections opened:

- o A control connection: exchange commands, responses between client, server. "out of band control"
- o Data connections: each for file data to/from server

Discussion: why does FTP separate control/data connections?

Q: How to create a new data connection?

### Traditional FTP: Client Specifies Port for Data Connection

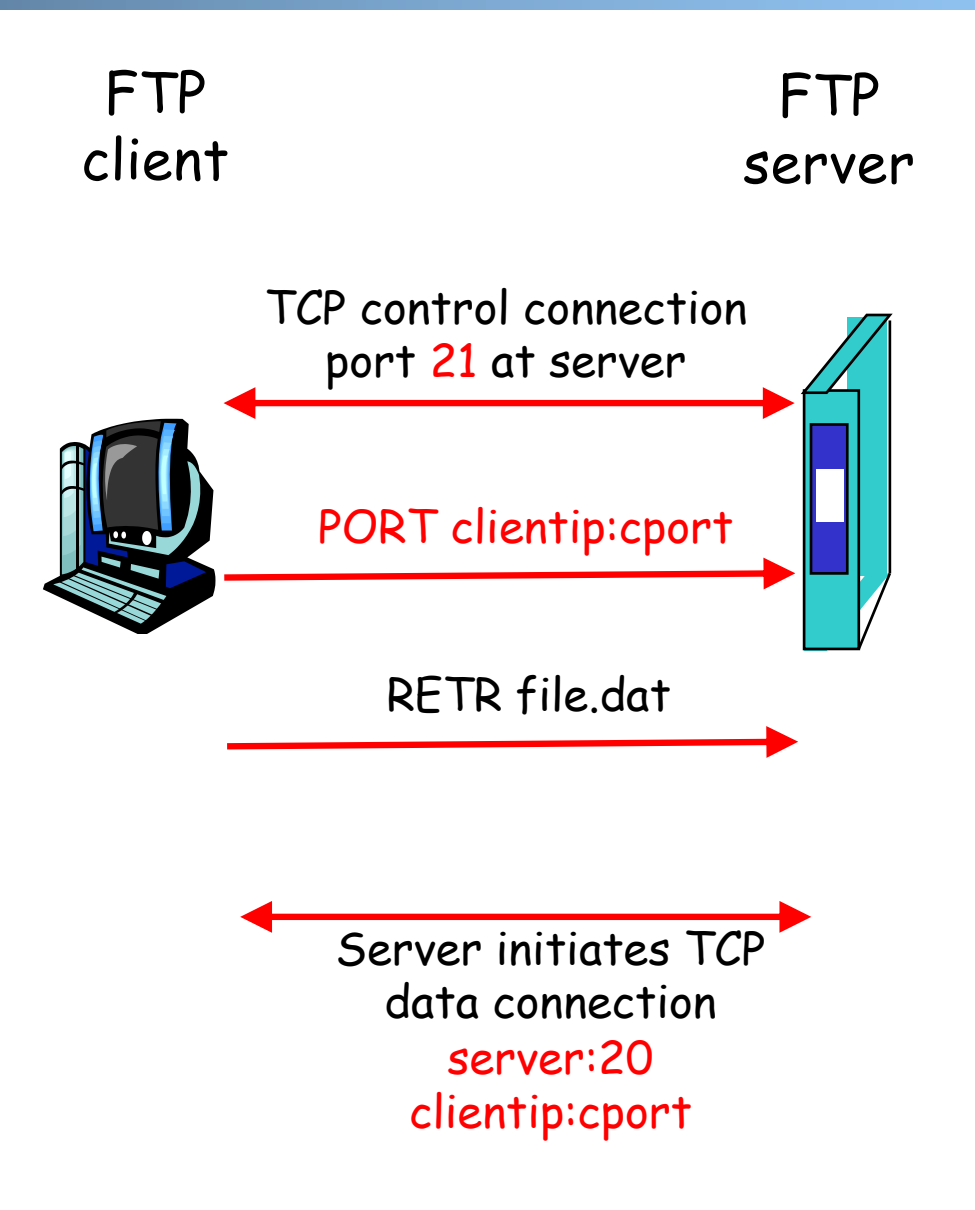

## Example using telnet/nc

 $\Box$  Use telnet for the control channel

- o telnet ftp.ietf.org 21
- o user anonymous
- o pass your\_email

$$
\circ \text{ port } 10,90,61,172,4,1
$$

o list client IP address port number

use nc (NetCat) to receive/send data with server

 $o$  nc –v –l 1025

### Problem of the Client PORT Approach

q Many Internet hosts are behind NAT/firewalls that block connections initiated from outside

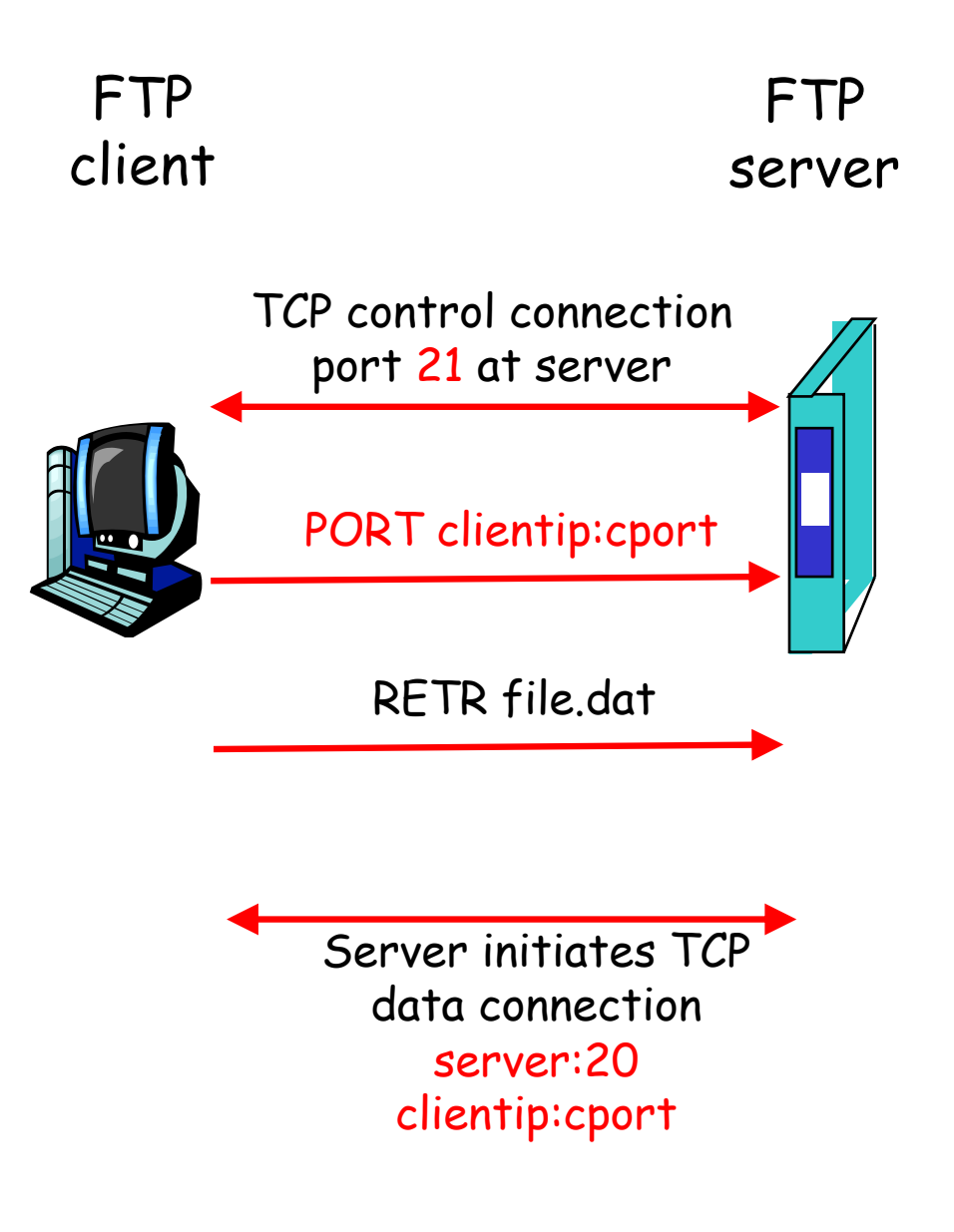